# **EDITION LISTE DES HEURES D'EQUIVALENCE**

# **Préambule**

Permet l'édition, entre autres, des heures d'équivalence par salarié :

- le nombre d'heures payées (avec le détail éventuel des heures supplémentaires),
- $\geq$  le nombre d'heures d'équivalence.
- le montant de l'intéressement.

Au menu de Studio, cliquez sur *« Editions »*, puis *« Périodiques »* et *« Edition liste des heures d'équivalence »*.

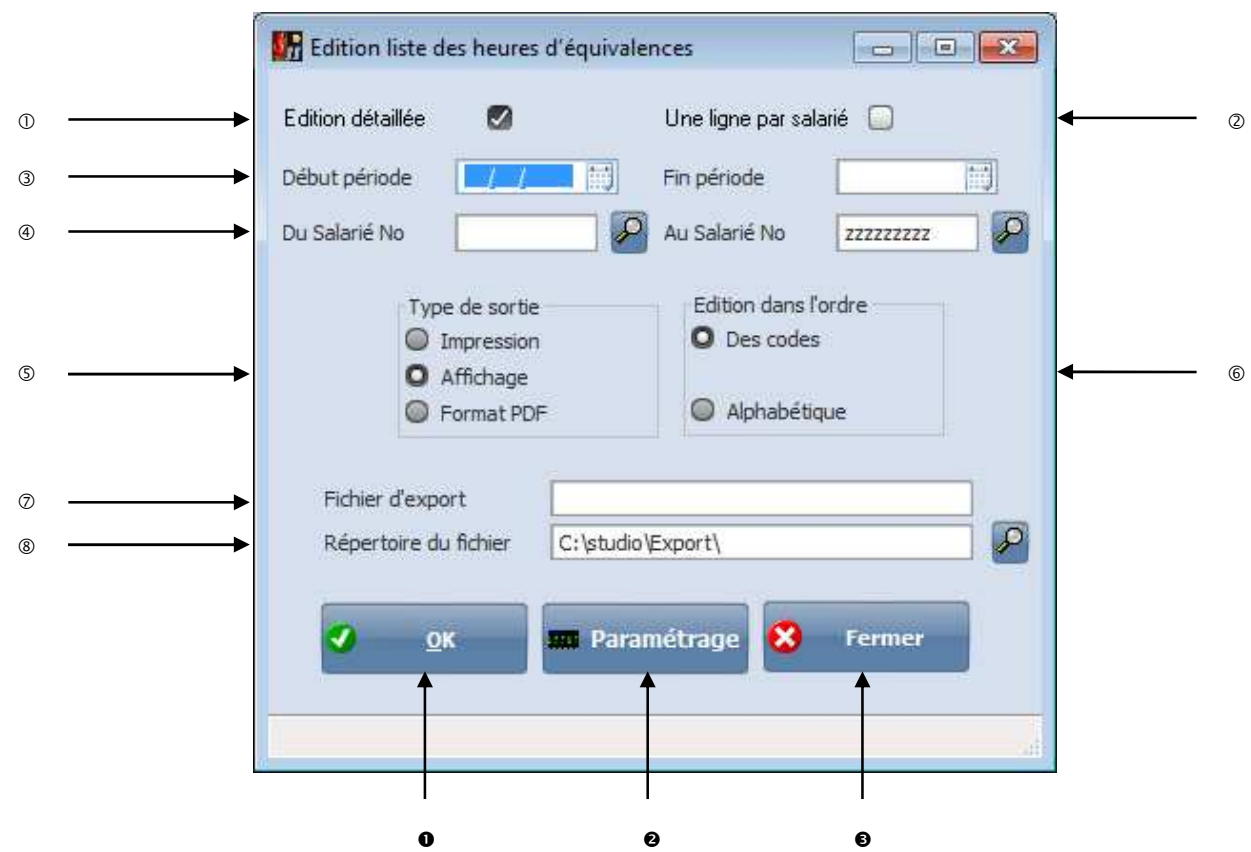

# **Description de la fenêtre**

- Permet de détailler l'édition semaine par semaine.
- Permet de ne pas détailler l'édition semaine par semaine et d'avoir une liste par salarié.
- Période d'édition.
- Sélection des salariés.
- Permet d'envoyer la liste des heures d'équivalence vers l'imprimante par défaut (*« Impression »*), l'écran (*« Affichage »*), ou dans un fichier PDF (**«** *Format PDF* **»**).
- Permet d'éditer les salariés dans l'ordre *« Des codes »* salariés ou dans l'ordre *« Alphabétique »*.
- Nom du fichier d'export. Accessible uniquement si *« Type de sortie »* vaut *« Format PDF»*.
- Chemin du fichier d'export. Accessible uniquement si *« Type de sortie »* vaut *« Format PDF»*.
- Lance le traitement.
- Accède au paramétrage de la liste.
- Abandonne le traitement.

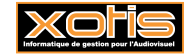

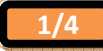

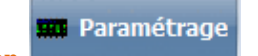

**Description du bouton (Allen Constant) Example 28 & Paramétrage »** 

Permet de paramétrer l'alimentation des différentes colonnes de la liste à l'aide des modules concernés.

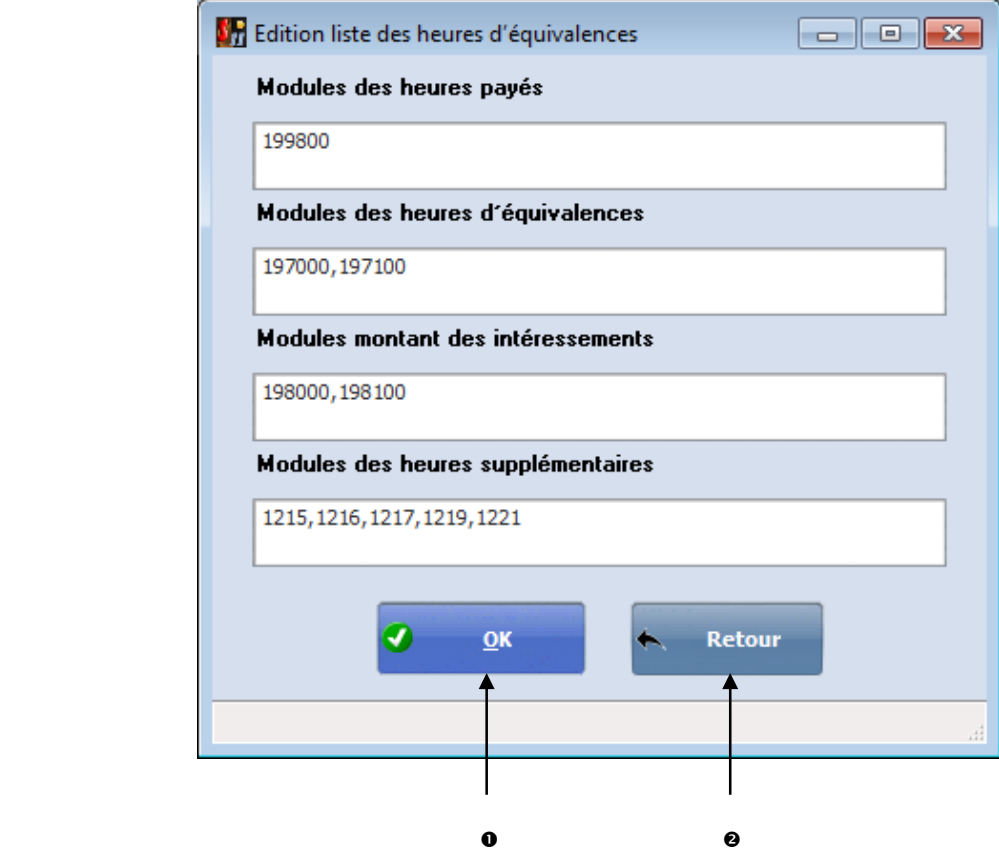

Valide le paramétrage.

A titre d'exemple :

- 199800 Heures travaillées,
- 197000 Durée Equivalence Bulletin,
- 197100 Régularisation Durée Equivalence,
- > 198000 Intéressement Bulletin,
- > 198100 Régularisation Intéressement,
- > 121500 HEURES DE DEPASSEMENT 10%,
- > 121600 HEURES DE DEPASSEMENT 25%,
- > 121700 HEURES DE DEPASSEMENT 50%,
- > 121750 HEURES DE DEPASSEMENT 75%,
- > 121760 HEURES DE DEPASSEMENT 100%,
- > 121770 HEURES DE DEPASSEMENT 200%,
- $\geq$  121950 HEURES SUP 10% (35 heures),
- $\triangleright$  121951 HEURES SUP 25% (35 heures),
- …

# **Procédure**

Renseignez les différents paramètres, puis cliquez sur le bouton  $\bullet$  .

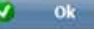

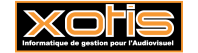

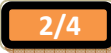

Abandonne le paramétrage.

## **Résultat à l'impression**

#### **Détaillée – Dans l'ordre des codes salariés**

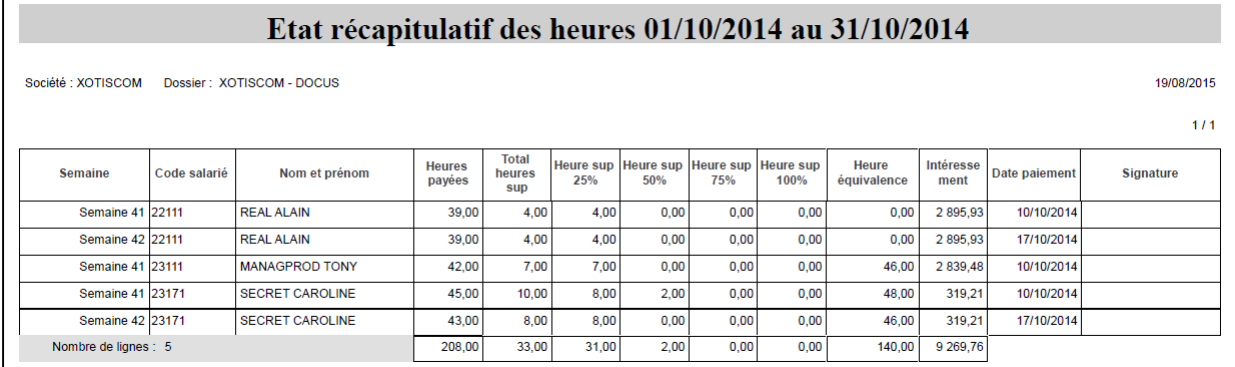

#### **Non détaillée – Dans l'ordre des codes salariés**

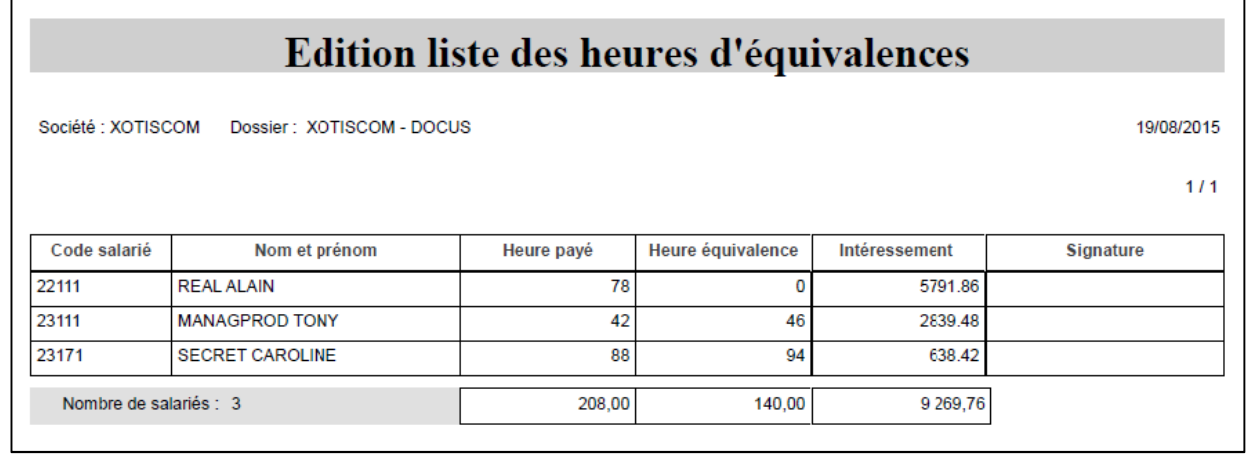

#### **A quoi sert-elle ?**

Dans le contexte de la nouvelle Convention Collective de la Production Cinématographique applicable depuis le 01/10/2013.

#### **Titre II – Article 30 – Equivalence**

Exclusivement pour la période de tournage, le nombre d'heures de travail garanti pour certains techniciens s'inscrit dans un décompte de durée de présence d'équivalence consistant hebdomadairement en une durée d'heures de travail effectif et de temps d'inactivité qui n'est pas considéré comme une durée de travail effectif. Ce temps d'inactivité ne comprend pas les pauses repas et autres.

Ces durées et la rémunération afférente sont fixées pour ces catégories dans les annexes I et II. Il est rappelé que pour les besoins de lisibilité de ces annexes les minima garantis correspondent à 5 ou 6 jours de travail. Il est bien entendu que les rémunérations indiquées seront proratisées en fonction du nombre de jours concernés.

Les heures supplémentaires de tournage qui seraient effectuées et qui amèneraient, le cas échéant, un dépassement de la durée du travail effectif préfixée s'ajoutent au total des heures de travail effectif et sont rémunérés conformément aux dispositions de la présente convention.

Les durées d'équivalence ne s'appliquent pas pour les engagements inférieurs à 5 jours consécutifs.

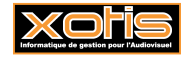

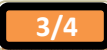

## **Titre II – Article 12 – Intéressement aux recettes**

Il est institué, dans les conditions fixées en annexe III pour les techniciens participant à la réalisation d'un film déterminé et correspondant à des caractéristiques particulières définies dans la dite annexe, un accord d'intéressement spécifique aux recettes d'exploitation desdits films.

# **Titre II – Annexe III – Intéressement aux recettes d'exploitation – Article I – Champ d'application**

L'intéressement aux recettes d'exploitation consiste en l'attribution d'une participation aux « recettes nettes producteur » d'un film qui remplit certains critères cumulatifs (…).

Cet article s'applique aux techniciens ayant contribué à la réalisation de ce film (…).

## **Titre II – Annexe III – Intéressement aux recettes d'exploitation – Article III – Définition de l'intéressement**

L'intéressement consiste à différer le paiement d'une partie du salaire avec une majoration compensatoire de son caractère aléatoire (…).

## **Titre II – Annexe III – Intéressement aux recettes d'exploitation – Article IV – Montant de l'intéressement**

Le montant placé en intéressement est égal à 2 fois la différence entre le montant hebdomadaire du salaire prévu par la grille des salaires de l'annexe I ou de l'annexe II de la convention collective des techniciens de la production cinématographique et le salaire perçu par le salarié dans le cadre de l'application de la présente annexe (article I et article II).

Le montant de l'intéressement attribué pour chaque semaine de travail à chaque membre du personnel technique est égal à la part d'intéressement placée, proratisée et dans la limite des recettes nettes producteur équivalentes au total des sommes placées en intéressement.

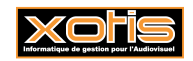

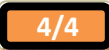